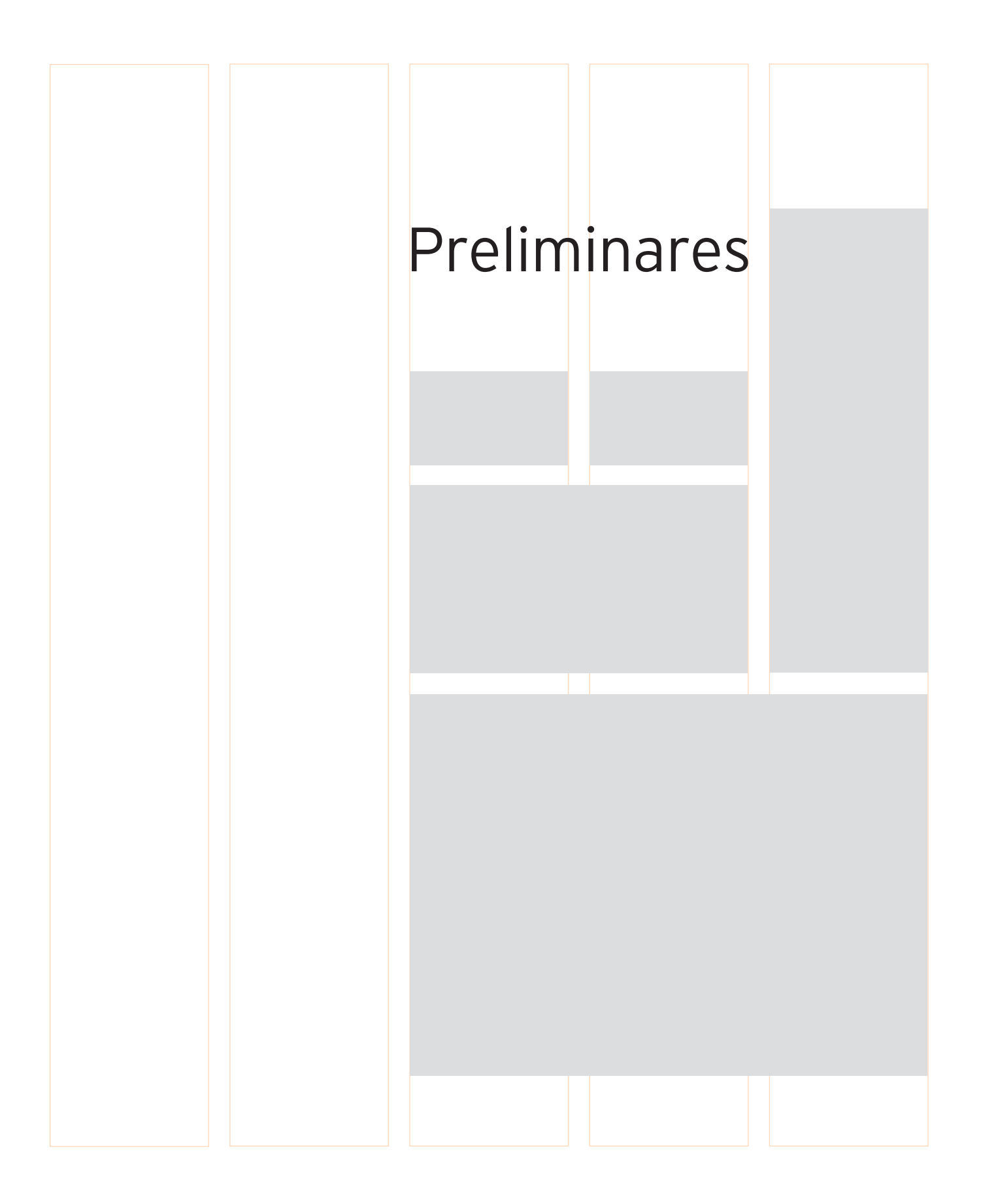

## **ELEMENTOS DE UM GRID**

# 1. Conhecer os Componentes

s principais componentes de um grid são margem, marcadores, colunas, guias horizontais (linhas de fluxo), zonas espaciais e módulos.

### **Colunas**

São áreas verticais que contêm textos ou imagens. A largura e quantidade de colunas numa página ou tela podem variar, dependendo do conteúdo.

### **Módulos**

São divisões individuais separadas por espaços uniformes, possibilitando um grid ordenado e repetitivo. Combinando módulos pode-se criar colunas e espaços horizontais de vários tamanhos.

### **Margens**

São áreas protetoras periféricas. Representam a quantidade de espaço entre a borda do formato, incluindo as calhas, e o conteúdo da página. As margens ainda podem abrigar informações secundárias, como notas, títulos e legendas.

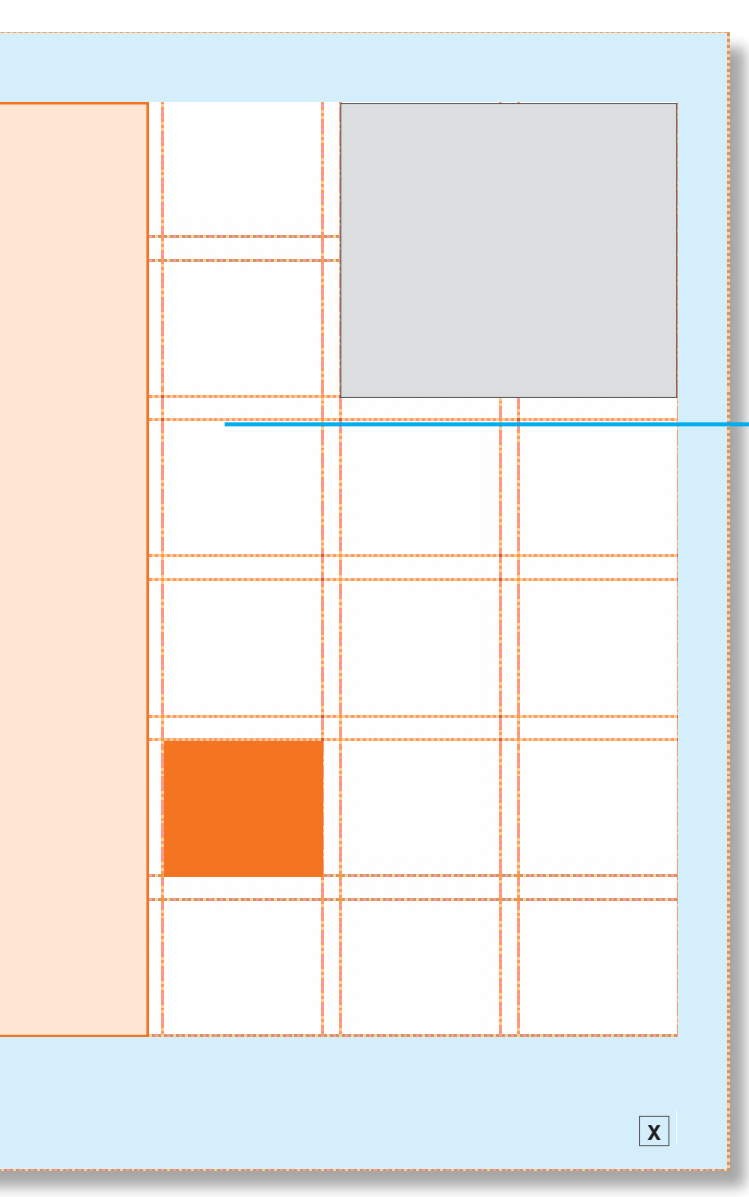

### **Zonas espaciais**

São agrupamentos de módulos ou colunas que podem formar áreas específicas para textos, anúncios, imagens ou outras informações.

### **guias horizontais**

São alinhamentos que quebram o espaço em faixas horizontais. Não são efetivamente linhas: as guias horizontais são um método para usar o espaço e os elementos para guiar o leitor pela página.

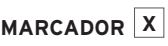

Auxiliam o leitor a navegar pelo documento. Indicando posicionamento para informações que aparecem na mesma posição, os marcadores incluem número de página, cabeçalhos, títulos correntes, rodapés e ícones.

## **D i ag rama Bási c o d e G R i d**

# 2. Aprender as Estruturas Básicas

### Um **GRID DE UMA COLUNA** é usado geralmente para textos corridos contínuos, como teses, relatórios ou livros. O aspecto principal na página ou página dupla é o bloco de texto.

### Um **GRID DE DUAS COLUNAS** pode ser

usado para controlar um grande volume de texto ou apresentar diferentes tipos de informação em colunas separadas. Um grid de coluna dupla pode ser organizado com colunas de larguras iguais ou diferentes. Nas proporções ideais, quando uma coluna é mais larga que a outra, a mais larga é o dobro da largura da coluna estreita.

**GRIDS DE COLUNAS MÚLTIPLAS** permitem maior flexibilidade do que os grid de colunas duplas ou simples, combinam múltiplas colunas de larguras variantes e são úteis para revistas e websites.

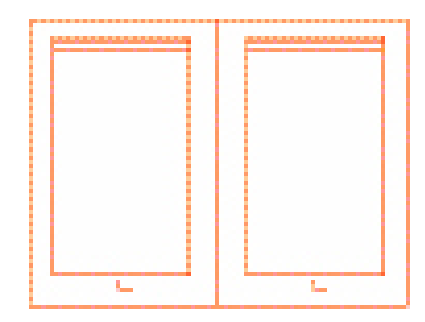

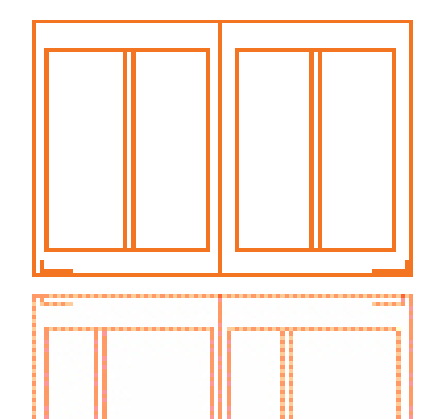

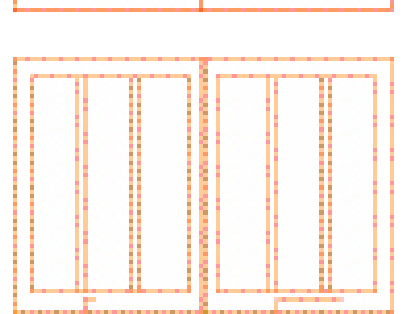

### **GRIS MODULARES** são

melhores para controlar o tipo de informação mais complexa encontrada em jornais, calendários, gráficos e tabelas. Combinam colunas verticais e horizontais, as quais organizam a estrutura em porções menores de espaço.

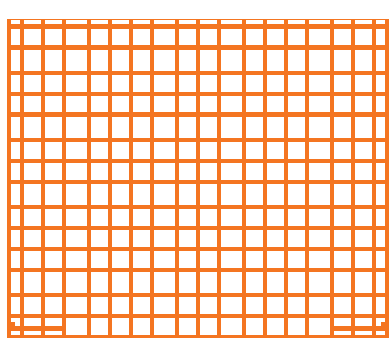

### Os **GRIDS**

**HIERÁRQUICOS** quebram a página em zonas. Muitos grids hierárquicos são compostos por colunas horizontais.

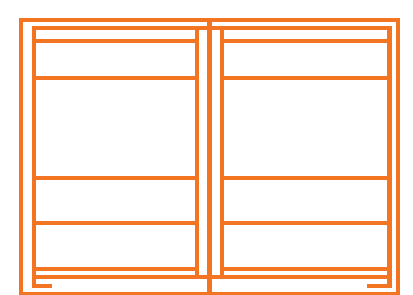

# 3. Avalie o Conteúdo

O conteúdo, margens, quantidade de imagens, número desejado de páginas, telas e painéis influenciam diretamente as decisões de como o grid será estabelecido. Acima de tudo, o conteúdo determina a estrutura que o grid terá. O grid usado depende de cada problema específico do design; contudo, seguem abaixo algumas linhas gerais:

- Use um **GRID DE UMA COLUNA** quando trabalhar com texto contínuo, como uma tese, relatório ou livro. Uma única coluna de texto pode parecer menos intimidadora e mais elegante do que múltiplas colunas, tornando-o adequado para livros de arte e catálogos.
- Para materiais mais complexos, grids de **DUAS COLUNAS** ou **MÚLTIPLAS COLUNAS** permitem flexibilidade. Colunas que poderão ser quebradas em duas proporcionam um número maior de variações. Múltiplas colunas são usadas em websites para gerenciar uma enorme quantidade de informações, que incluem narrativas, vídeos e anúncios.
- Para grandes volumes de informação, tais como aquelas de calendários, listas e tabelas, um grid **MODULAR** ajuda a organizar unidades de informação em partes controláveis. Também pode ser aplicado em jornais, que possuem inúmeras zonas de informação.
- Os grids **HIERÁRQUICOS** dividem páginas ou telas **HORIZONTALMENTE** e são frequentemente úteis em websites simples, nos quais blocos de informações são ordenados para proporcionar uma leitura mais fácil enquanto a tela é rolada para baixo.

Todos os grids criam ordem e tudo envolve planejamento e cálculo. Quer o designer esteja trabalhando com pixels, paicas ou milímetros, o segredo para uma ordem racional do grid é certificar-se de que os números se somem.

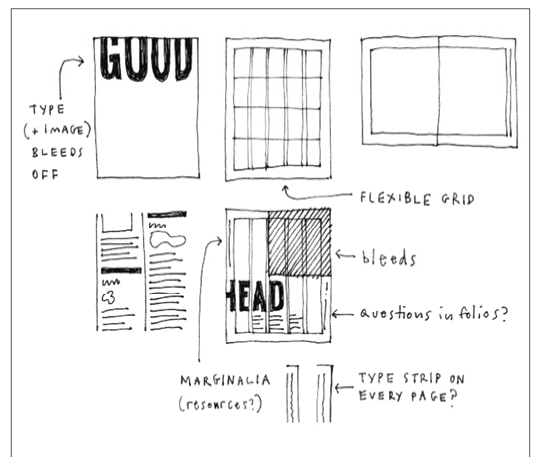

Esboços preparativos mostram os possíveis grids para o formato de uma revista

Projeto Revista *Good*

Cliente Revista *Good*, LLC

Design Open

Designer Scott Stowell

Esboços de um designer experiente mostra como um grid é envolvente.

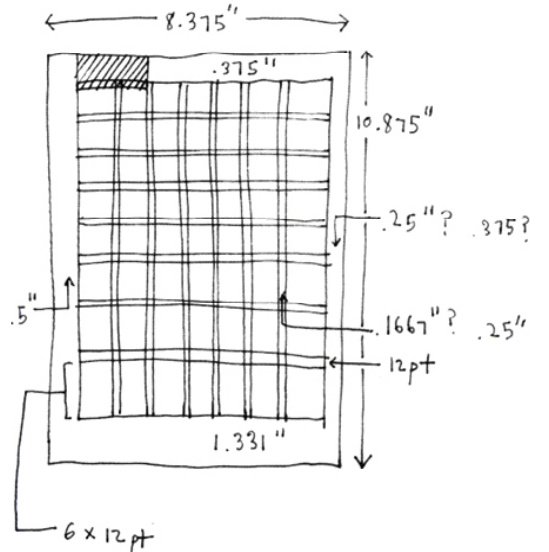

## **Formatando o Te xto**

# 4. Primeiro, as Coisas Mais Importantes; Calcule

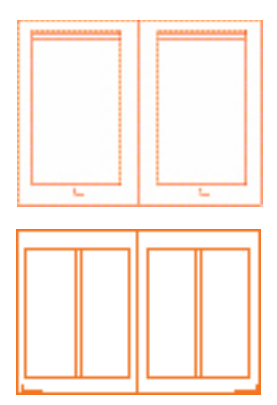

Projetos

*Astronomy* e *Symbols of Power*

Cliente Harry N. Abrams, Inc.

Diretor de Design Mark LaRivière

Design **BTDNYC** 

#### Designer

Beth Tondreau, Suzanne Dell'Orto, Scott Ambrosino (for *Astronomy* only)

Grids de uma ou duas colunas dependem do conteúdo e da extensão do texto.

onsidere o primeiro texto principal e analise a complexidade do projeto — a maioria dos projetos tem restrições, como tamanho, número de páginas e cores. Ao prestar atenção ao conteúdo, os critérios de avaliação do projeto são influenciados.

Uma vez conhecidos o tamanho de página ou tela e seu texto básico, imagine como os elementos se ajustarão à página. Se estiver trabalhando apenas com textos, você pode aplicá-los nas páginas designadas. Se também for necessário incluir imagens, títulos, caixas de texto (*boxes*) ou gráficos, determine primeiro o volume de espaço necessário para o texto. O espaço restante é destinado a imagens, gráficos e outras informações. Muitas vezes, você precisará calcular simultaneamente os números para todos os elementos.

Quando tiver determinado a proposta básica para o conteúdo e seu ajuste preliminar, então poderá mergulhar nos detalhes dos títulos e hierarquias. (Veja o próximo fundamento.)

#### **DICAS DE TIPOGRAFIA**

Os tipos têm uma textura que é formada por corpo<sup>2</sup>, espaço, largura e quebras de linhas. A textura consistente de um texto corrido ajuda o leitor a acompanhá-lo. Além disso, proporciona um tamanho constante dentro da narrativa.

Quando lidar com muito conteúdo, a tipografia precisa ser tanto funcional como elegante. Se o texto formar uma história contínua, a tipografia necessitará ser grande o suficiente, com espaços entrelinhas o bastante para encorajar a prolongada experiência da leitura. Se as colunas são estreitas, evite os espaços entre palavras cheios de lacunas, ou diminuindo o corpo do tipo ou, como alternativa, alinhando o texto pela esquerda, deixando a direita desalinhada.

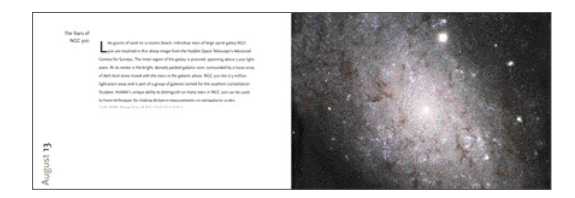

Uma única coluna de texto, neste livro de imagens astronômicas, ecoa a ideia do espaço infinito.

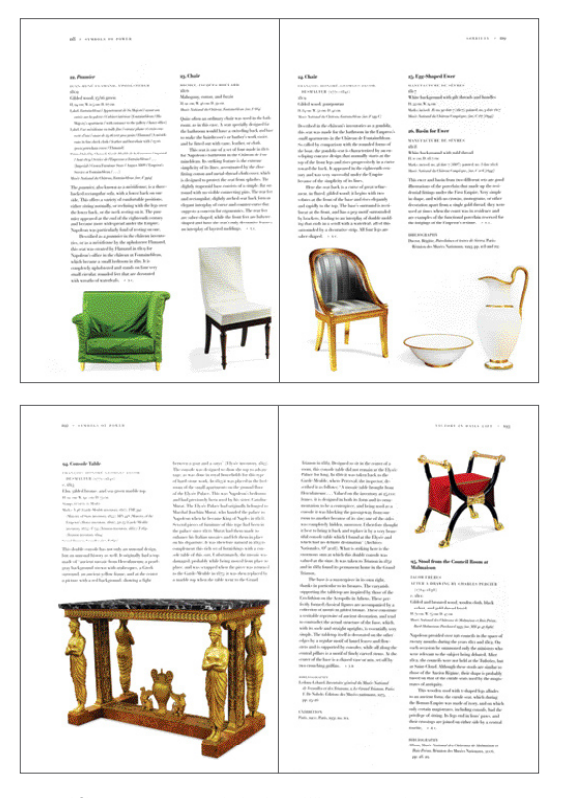

Um catálogo com grupos de textos utiliza duas colunas para compor os textos e as imagens.

# 5. Vá com Calma com o Leitor

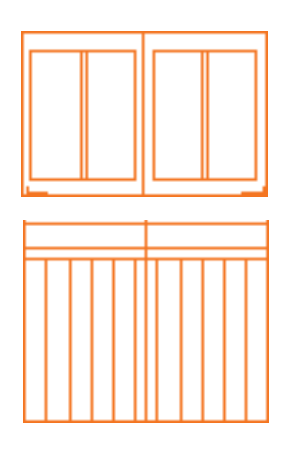

O material tem títulos? Subtítulos? Listas? Marcadores (*bullets*)? Se não, é necessário algum ou todos os itens acima? Faça a informação mais importante maior ou em negrito, ou componha-a em um tipo de letra diferente para distingui-la dos textos menos importantes. Variar as fontes tipográficas, assim como o corpo do texto e peso das letras, pode igualmente ajudar a separar os diferentes tipos de informação, mas mantê-la simples. Se cada estilo não tiver um propósito claro, muitos estilos distintos podem criar confusão.

Apesar de o tamanho importar, o espaçamento é igualmente importante. A posição de um título e o volume de espaço ao redor dele podem transmitir relevância.

Para tornar muitos assuntos discrepantes ou variados mais fáceis de serem analisados, quebre-os em segmentos para facilitar a leitura. Destacar citações é o equivalente visual a frases de impacto em discursos. Use barras laterais e caixas de texto para quebrar a informação em partes que possam ser fácil e rapidamente lidas. A tipografia pode ajudar um usuário a entender imediatamente o conteúdo.

Projeto (à esquerda) *Symbols of Power*

Cliente Harry N. Abrams, Inc.

Diretor de Design Mark LaRivière

Design **BTDNYC** 

A tipografia clássica, usando o tipo Bodoni, reflete o espírito do período napoleônico dos produtos mostrados.

Projeto (à direita) *Blueprint* 

Cliente Martha Stewart Omnimedia

Diretor de Design Deb Bishop

Designer

Deb Bishop

A tipografia contemporânea é limpa, informática e objetiva.

#### UR - ILEGALI DE FORES

32 Woman's Formal Dress **Advisoring** 

e, sitez<br>Endorski est catain plain weare (m L. patencionale finanti per particulare finale) More of the fire. Roma 600 is noney of Birlin Einstein This while extent grave every<br>frame of the suble charges that real place in terms of addition the<br>ray the Kangler point). The antispectropical reluxions of<br>homotropying all the same of the contrary, is still extent but has been modified by the gearly flueing don't know the schematic fall of the on kasasa stant (formers) by strongston between terms in the<br>gradies, also as a strong of the signated medifier, the<br>back we clienter, and the small publish denoming<br>decays. Empire period sudurishing altern arbitrard the parties of Ancien Brigins onderlichment herlencess, the deficate cashwickered months than adopts the direct chose anotherist. A small view parts on of all rent output in and best to be an admirer of 1964<br>Scale reducident data as the busine, while the skin<br>Scale reduktly different view of alternating Bower<br>Showma and Rawer, again SBoT with dox, in a par

can that exceeds down the cross from of the skin. as forms a scaling at the licen. The correll effect is sur-

to form a scaling at the free. The second effect  $\lambda$  of definers and simplicity, sender<br>several by the temperature of the Knel), we<br>recall their extent and fixed in the parameter of the Knel), we<br>can a hide,

The days was probably purchased in Paris in the three was probably purchased in Paris of the

that Jane-Bookie (R leta-she), also we such a Physician Jefferson as U. S. Minister as Spain ad hunday Makers to France. The Bookian Inniand Associate Minister as France. The Boroksin free fields in the South day, a piece for the field  $\alpha$  and the field of the southern of the space free field in the space of the space of the space of the space of the spac ering "alian<br>an an land seeing "stimum off the Sathianghiles expension, the<br>same state had the placeaux of finding them "Posts" (The Sathian Sathian<br>disk in the gardens at the Tanger Sathian Sathian Sathian Sathian<br>Tanking her Politics, and much they detailing loophine's fashionable giving 19 was derived in a first coloured saids (six) with boys where  $\alpha$  , there is also with a typicality of term with bear frameword at the formula, a small purple with a function with the small purple with a function of the formula  $\alpha$  -small purple cannot chiral data bound over

 $\alpha$  . Simulty bases as the diality included a sightly conversions out of the set of gravity, shally works, changing the distribution and manar genera, many manara, salahing selah kelasaran di dari kematang selah bersama selain selain dari penali dan bersama (Separa Manara)<br>Banya selain selain di mendian di selain dan selain di selain dan bersama di selain Market Departure of Special Collection and Tel-Bookin Gillego Branwick, Maine J. Roll-Frienen a), dies a find. Adapters to elect.

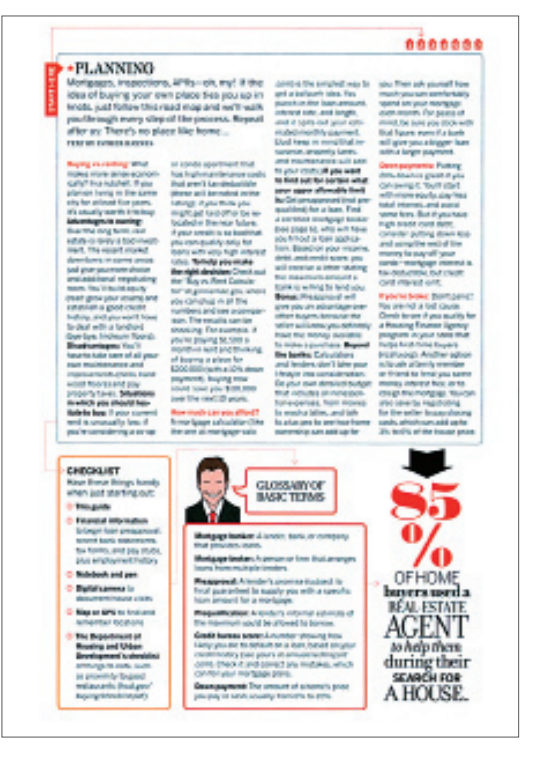

Variar fontes e tamanhos e aplicar conteúdos em caixas de texto são maneiras de incluir uma extensa quantidade de informação de modo agradável ao leitor.

Para aqueles que estão iniciando e usando apenas um tipo de letra, uma regra prática é estabelecer uma hierarquia incorporando fontes romanas (em pé) e itálicas em caixa alta e baixa. Para informações mais complexas, use várias fontes e tamanhos para destacar as partes do texto.

ten med falset

## **G r I d e I m age m**

# 6. Determine uma Ordem

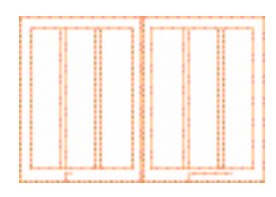

Raramente todas as imagens de uma composição são usadas no mesmo tamanho. Assim como o texto transmite informação, o tamanho da imagem indica a importância de um evento ou assunto. Algumas empresas classificam as imagens pelo tamanho antes de proceder ao layout. Outras confiam no designer

para definir uma ordem ou dar dramaticidade à peça variando os tamanhos. Mas, é claro, algumas imagens mais complexas precisam ser maiores por uma simples questão de legibilidade. Além do dinamismo e funcionalidade por meio do tamanho, o projeto precisa de variação para manter o leitor interessado.

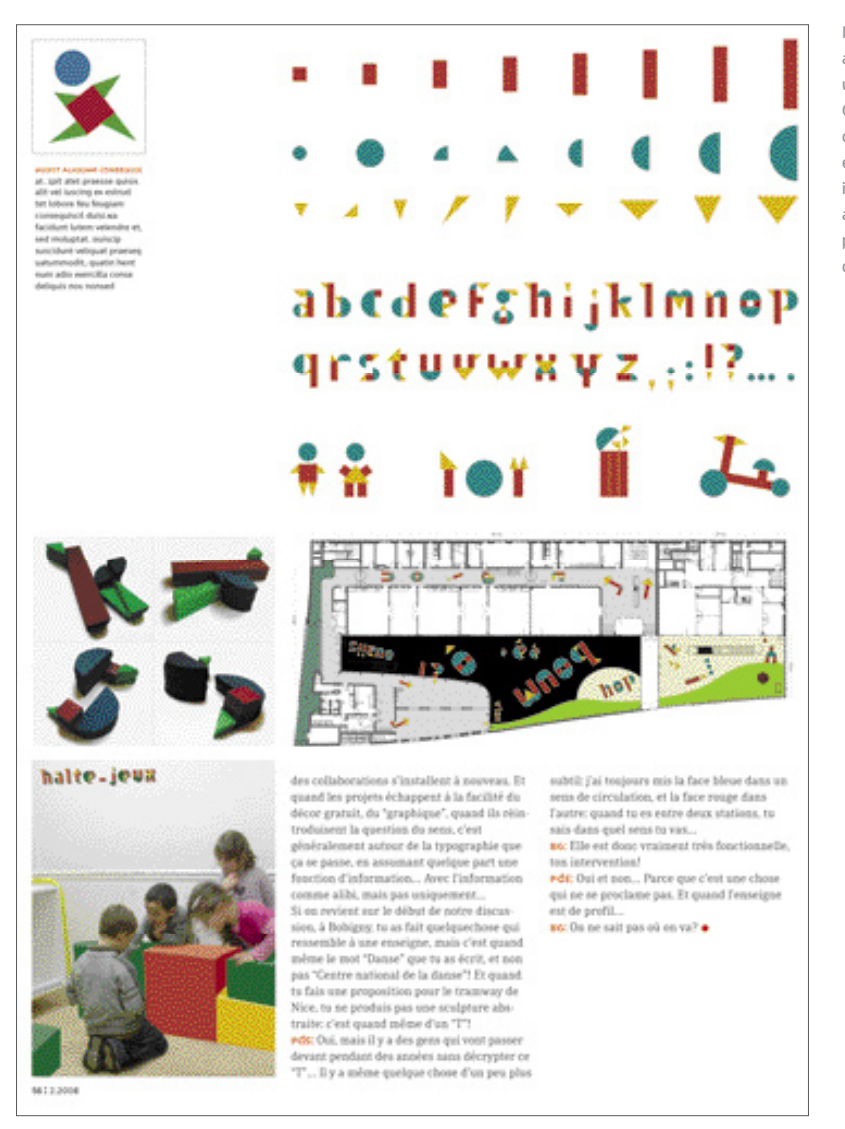

Imagens podem ter de largura a metade de uma coluna, uma coluna ou duas colunas. Ocasionalmente, quebrar o grid pode dar dramaticidade e chamar a atenção para uma imagem. É possível sinalizar a importância de uma imagem pela quantidade de espaço que ela ocupa.

Projeto Revista *étapes:*

Cliente Revista Pyramyd/*étapes:*

Design Anna Tunick

Imagens de tamanhos variados estabelecem a lei do mais forte em termos visuais.

# 7. Considere Todos os Elementos

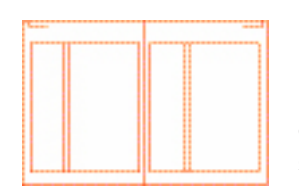

Dependendo do meio de comunicação ou do projeto, os grids podem isolar os elementos, pela apresentação dos tipos em uma coluna ou zona e imagens em outra, dando a cada um a ênfase suficiente para esclarecer a informação ao leitor.

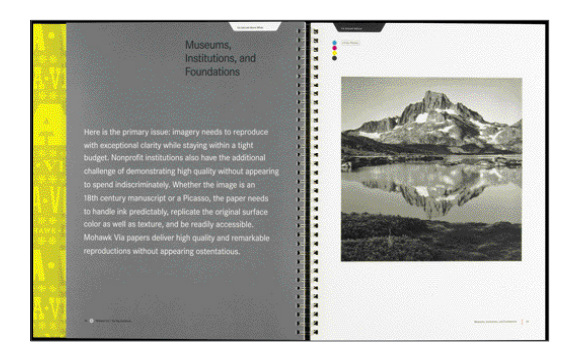

Ênfase no texto. Aqui, o texto está sozinho na página, com a imagem na outra.

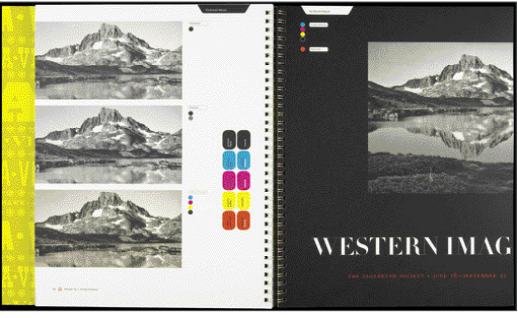

esquerda <sup>e</sup> abaixo: Um grid pode permitir que uma imagem se estenda ao longo das colunas numa forma horizontal, com as legendas abaixo, ou pode empilhar imagens verticalmente com as legendas em cada lado das imagens.

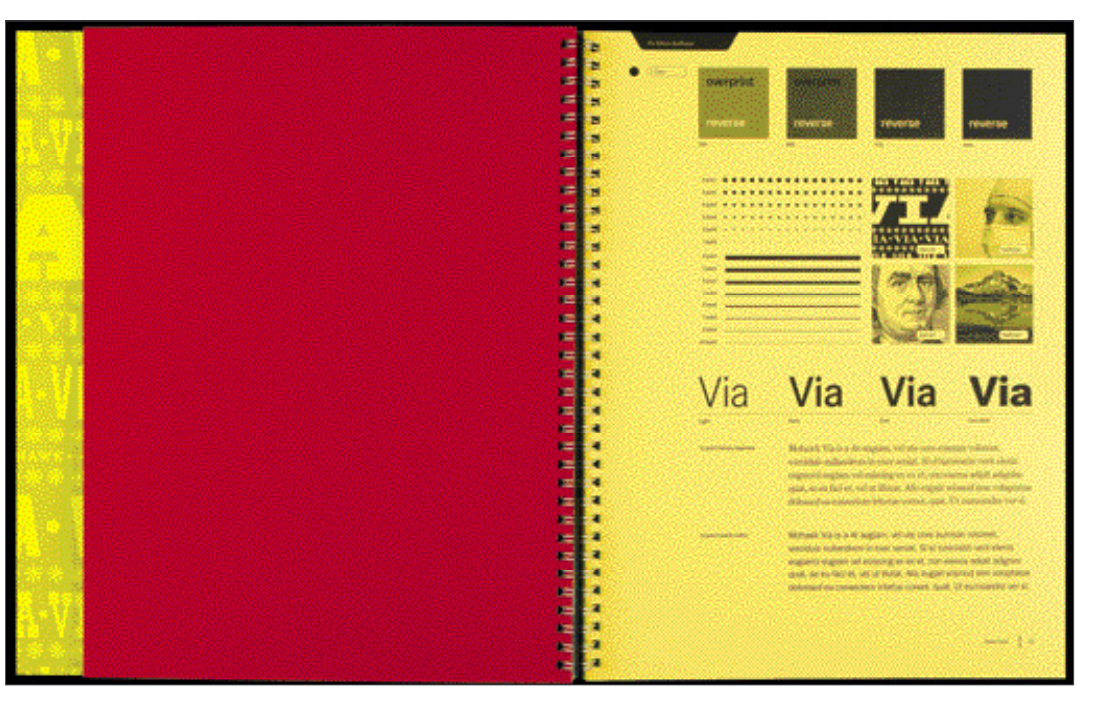

Projeto *Mohawk Via The Big Handbook*

Cliente Mohawk Fine Papers Inc.

Design AdamsMorioka, Inc.

Designers Sean Adams, Chirs Taillon

Grids controlam a variedade de imagens em um material promocional.

## 8. Defina Espaço com Cores **Cor**

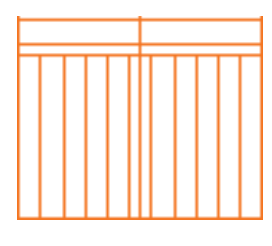

A cor é uma forma de fazer os módulos ou seções se sobressaírem. Define o espaço assim como ajuda a organizar os elementos dentro do espaço. A cor também anima uma página e fornece um sinal psicológico para o tipo de mensagem que está sendo comunicada. Ao estabelecer as cores, considere o público. Cores saturadas atraem a atenção, enquanto cores insaturadas (pastéis) apoiam a matéria de forma mais suave. Muitas cores podem deixar uma composição tumultuada e difícil de navegar.

### **UMA NOTA CRUCIAL SOBRE CORES**

Nós vivemos num mundo RGB (*Red, Green and Blue*), onde tanto os clientes como os designers veem tudo na tela. Cores nas telas são luminosas, saturadas, belas e em RGB. Entretanto, existe uma enorme diferença entre as cores na tela e as impressas em papel. Fique atento, pois a impressão tradicional a quatro cores (CMYK) demandará uma escolha mais cuidadosa do papel e uma quantidade de correção de cores para se aproximar da luminosidade das cores vistas na tela.

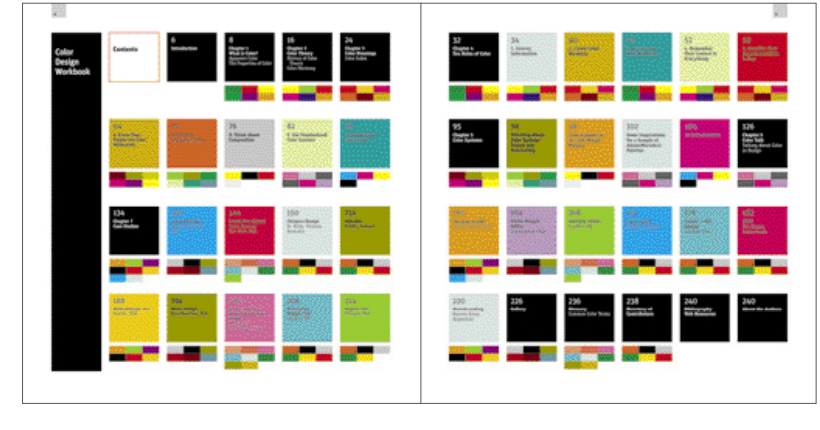

As cores podem atuar como recipientes para unidades separadas de informação.

Projeto *Color Design Workbook*

Cliente Rockport Publishers

Design AdamsMorioka, Inc.

Designers Sean Adams, Monica Schlaug

As páginas duplas deste projeto demonstram como as cores podem desempenhar uma função contundente, assim como dar força e presença à peça.

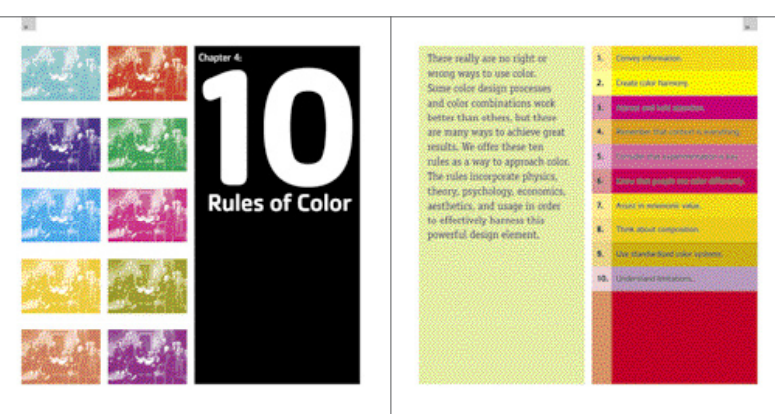

Cores destacam blocos de informação, quer em módulos, caixas de texto ou em blocos. Módulos podem ser quase ornamentais — destacando as caixas coloridas das caixas com textos — ou funcionais, ajudando a diferenciar as várias caixas de texto.

## **E S paço**

# 9. Comunique Usando o Espaço

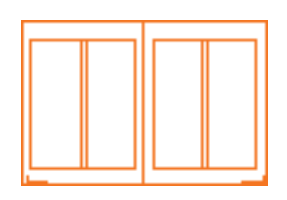

espaço comunica volumes. Embora um grid deva ser forte e claro o suficiente para abrigar um punhado de informações, não é necessário preencher cada parte dele. O espaço destaca a mensagem, dando um lugar apropriado para a

leitura e o entendimento do texto. Pelo design, um grande espaço cria dramaticidade e foco. Pode sinalizar luxuosidade ou importância, e a ausência de qualquer outra coisa na página transmite uma estética precisa.

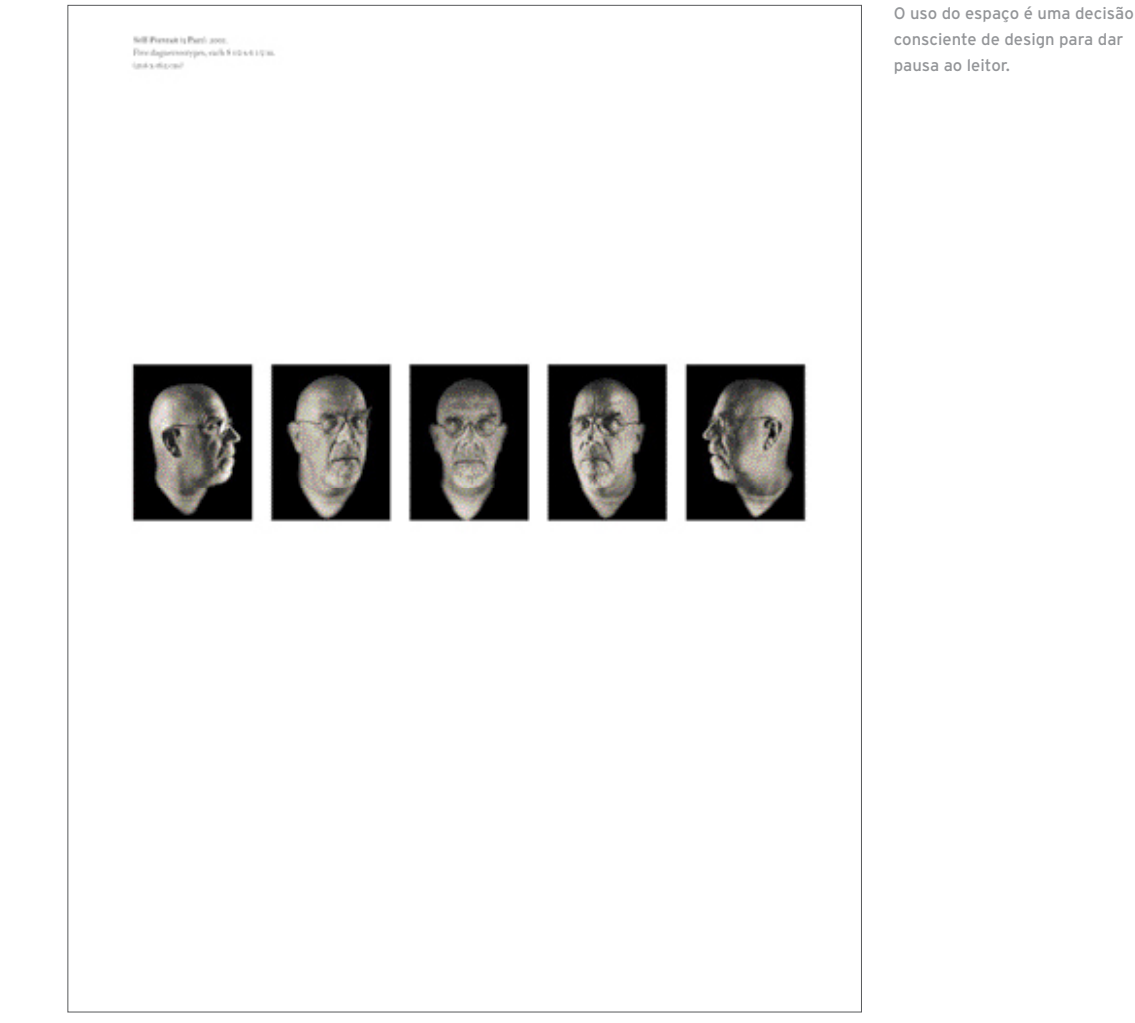

Projeto Chuck Close | Work

Cliente Prestel Publishing

Design Mark Melnick

Como no design, a arte lida com o espaço.

18 **n** Criar Grids

## **R itmo e Fluxo**

# 10. O Ritmo Marca o Tom

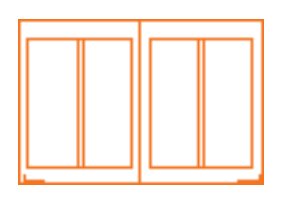

ara ordenar a maior quantidade de material possível, alguns grids incluem colunas de imagens ou informação com características mecânicas, claras, repetitivas e compassadas. Entretanto, a maioria dos grids também permite movimentos líricos de um bloco de informação para os próximos, de uma

página dupla para outra, ou de uma tela para outra tela. A cadência da matéria na página faz a diferença no apelo à atenção ou para manter o interesse. Pode originar-se da variação de tamanhos e posições das imagens e tipografias, assim como da quantidade de margem ao redor de cada imagem.

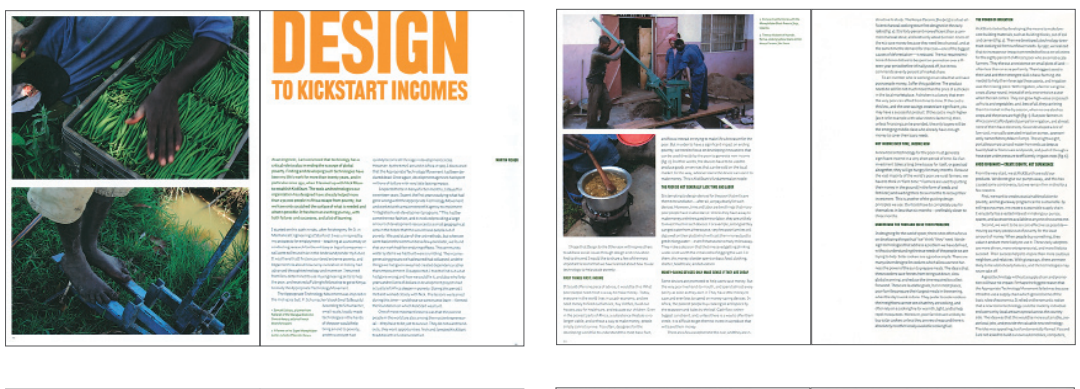

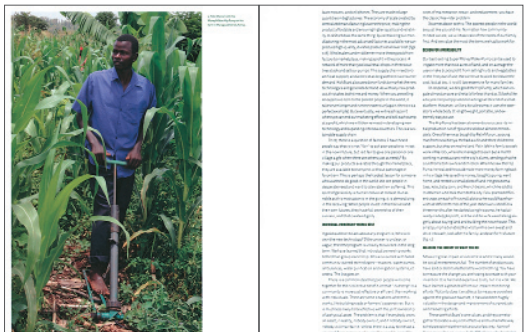

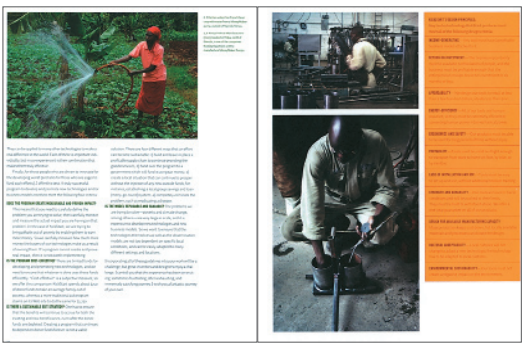

A continuidade de uma história de uma página ou de uma página dupla para as próximas requer a percepção de movimento e variação. Imagens de tamanhos variados

reavivam a história e ajudam a guiar e instigar o leitor. O tamanho das imagens pode ser determinado pela importância ou qualidade do conteúdo.

Projeto

*Design for the Other 90%,*  Catálogo da Mostra

#### Cliente

Smithsonian, Cooper-Hewitt, National Design Museum

Design Tsang Seymour Design

Diretor de Design Patrick Seymour

Diretor de Arte/Designer Laura Howell

O fluxo dos layouts conta uma história 100% clara.

"Design e tipografia são como um terno bem-feito: uma pessoa comum pode não notar detalhadamente os botões costurados a mão (*kerning*); as costuras profissionais (alinhamentos perfeitos); ou o tecido fino (o tipo no tamanho perfeito)... As pessoas apenas sabem, instintivamente, que parece ter custado muito caro."

— marian Bantjes